## AMPLI. PAL/AHD/CVI/TVI 4E/8S

Révision -

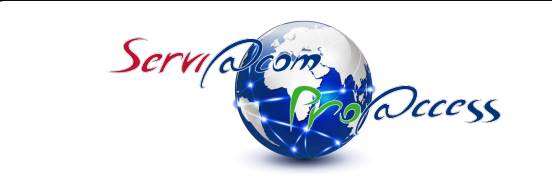

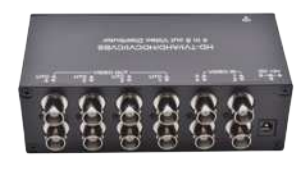

Câblage

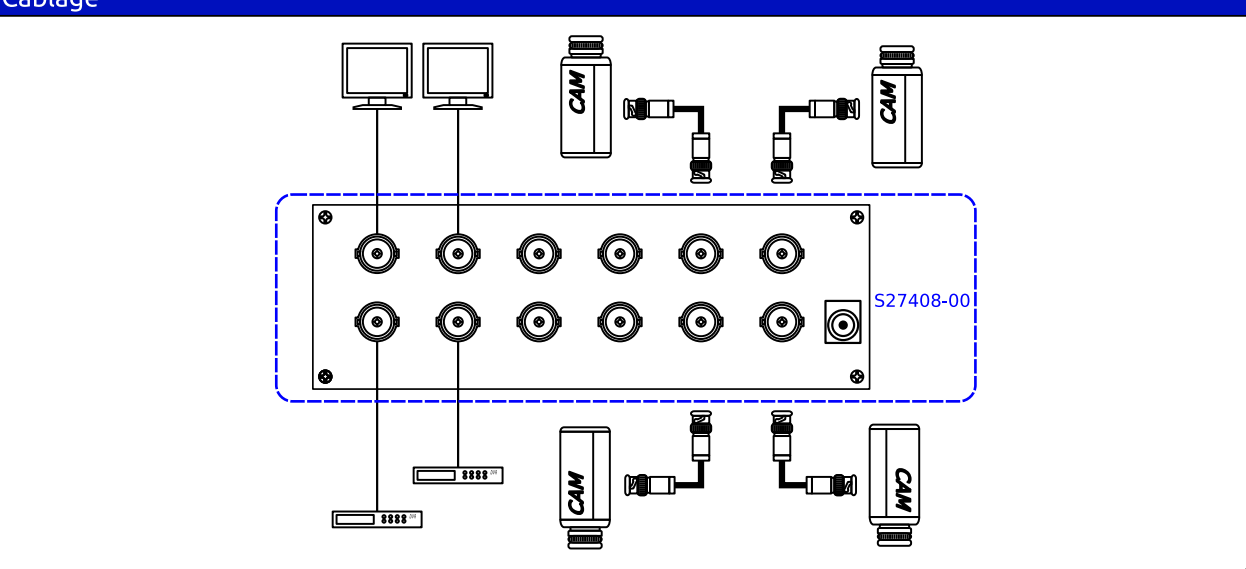

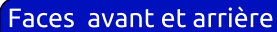

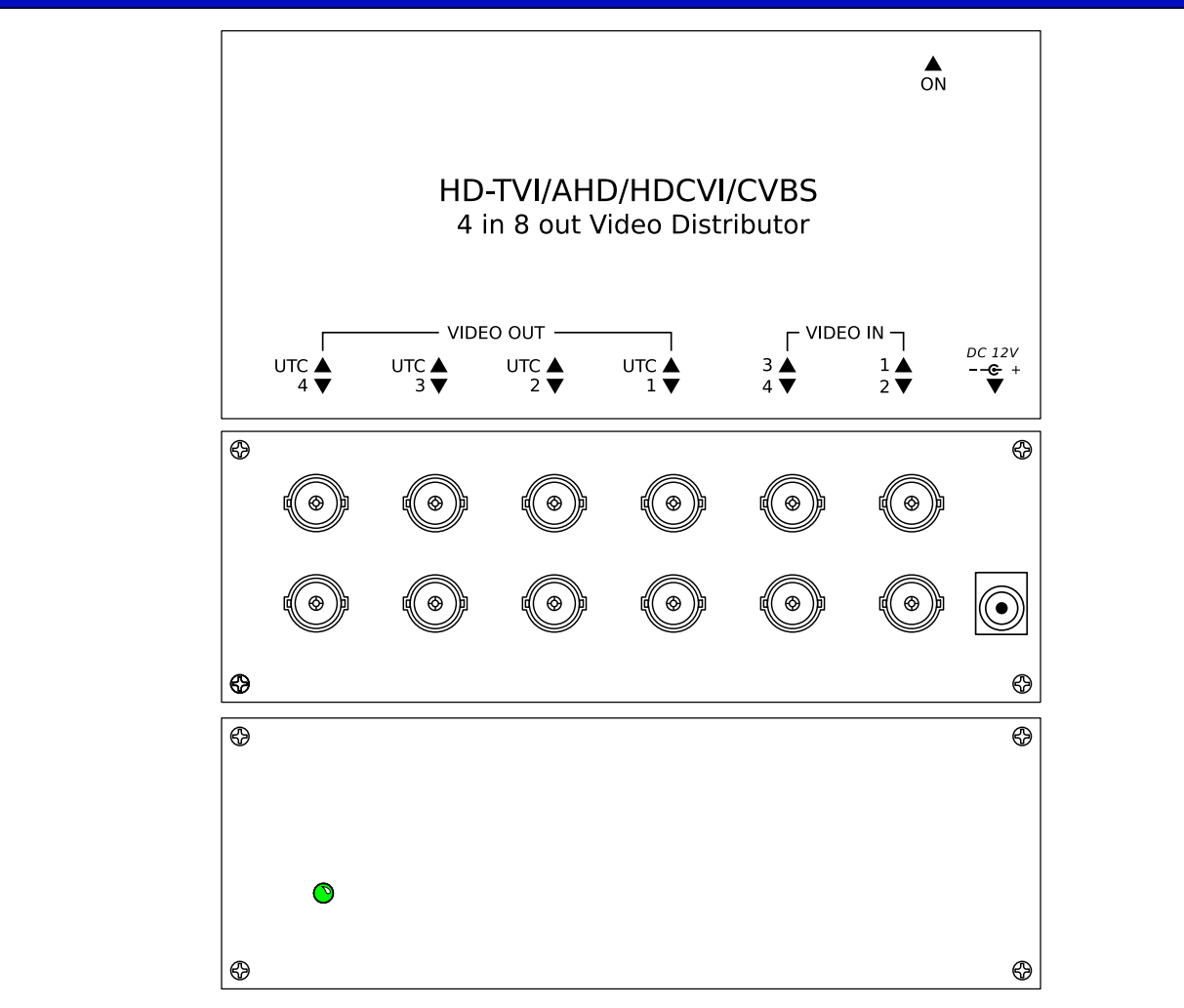

SERVIACOM PROACCESS - 4, allée des Sorbiers - Nancy Porte Sud - Site des Erables - 54180 HEILLECOURT Tél.: 03.83.17.08.08 - Fax: 03.83.17.08.09 - HotLine: 0890 031 115 - info@serviacom.fr - www.serviacom.fr

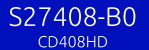

## AMPLI. PAL/AHD/CVI/TVI 4E/8S

**Révision** 

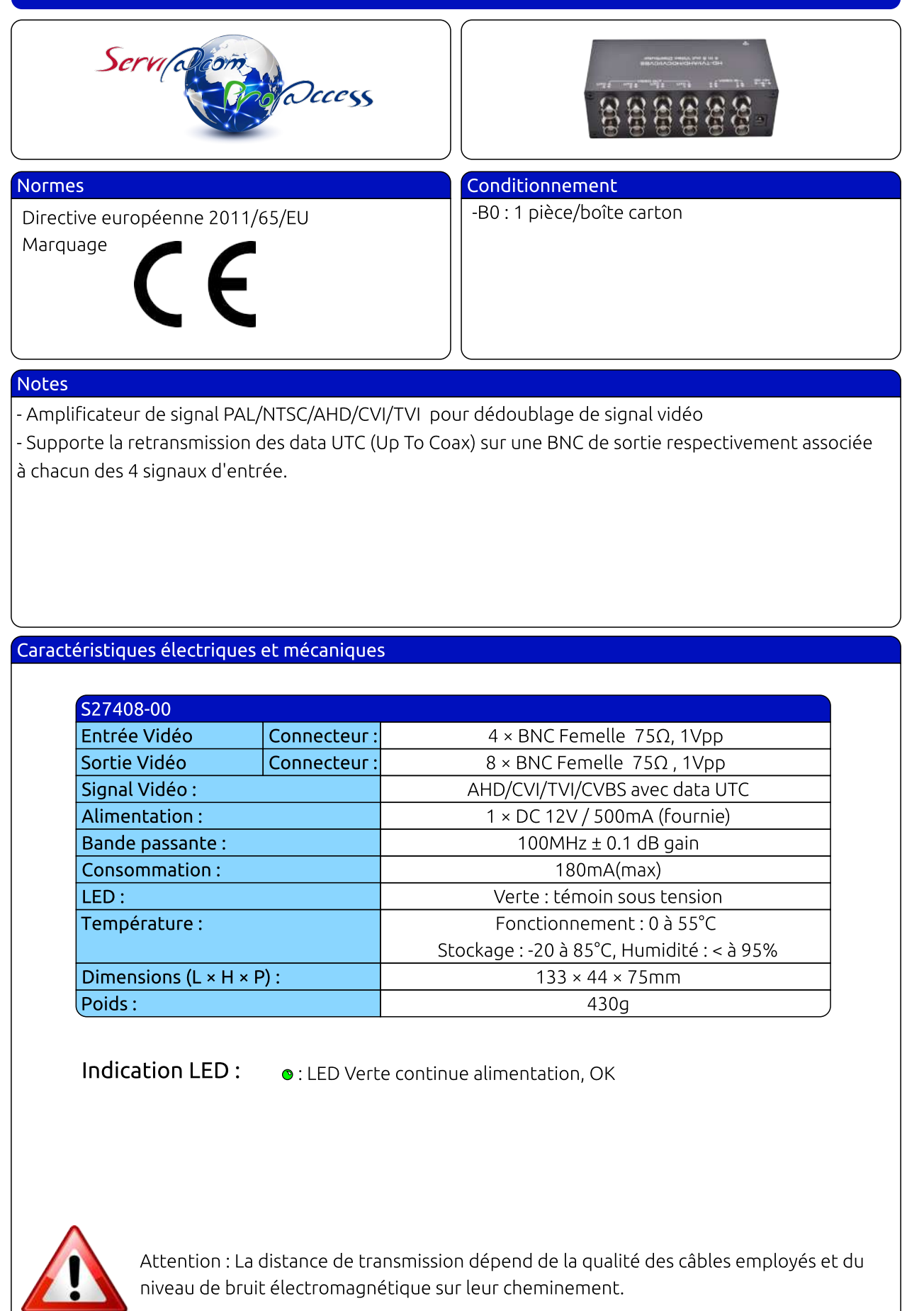

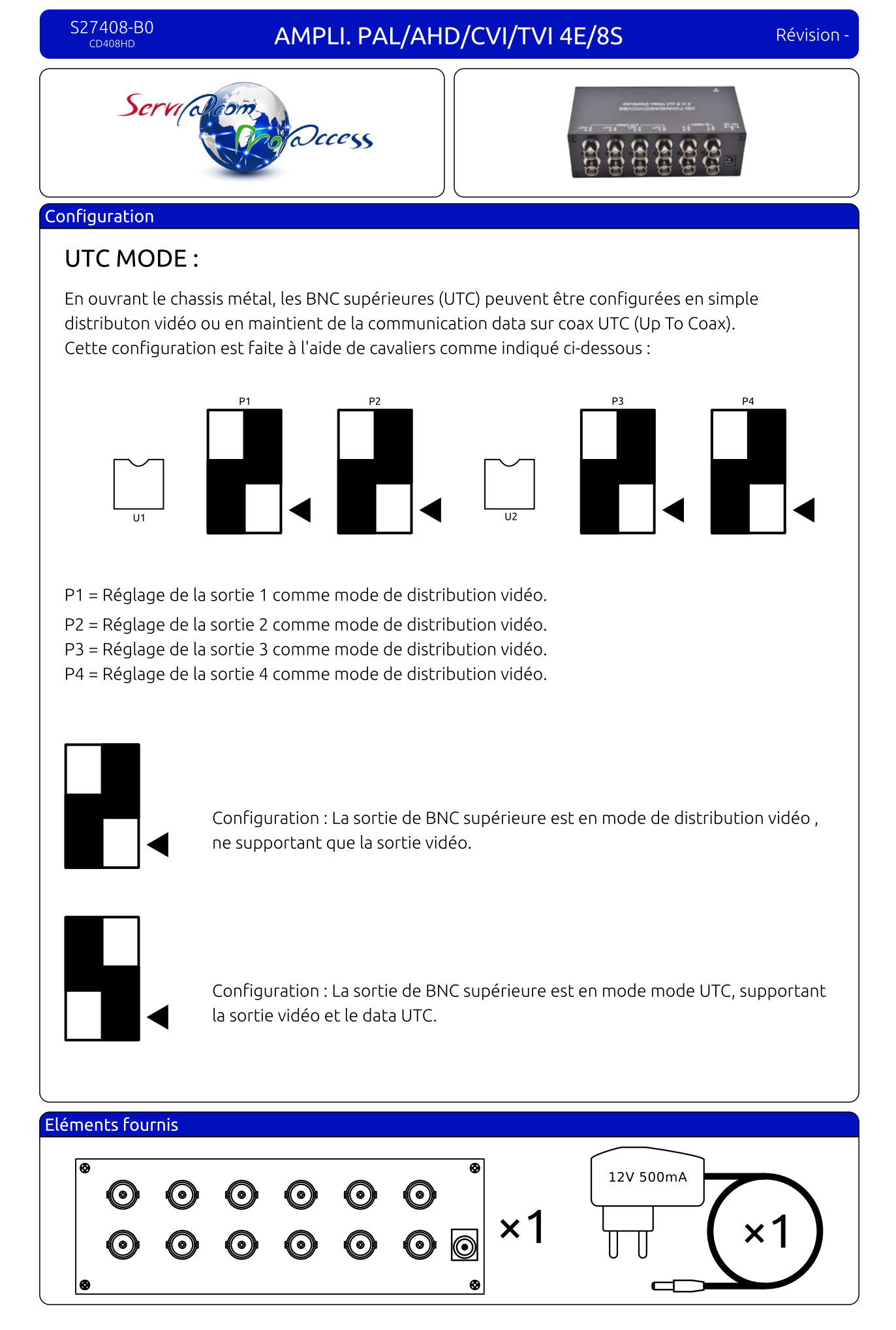

SERVIACOM PROACCESS - 4, allée des Sorbiers - Nancy Porte Sud - Site des Erables - 54180 HEILLECOURT Tél.: 03.83.17.08.08 - Fax:  $03.83.17.08.09$  - HotLine:  $0890.031.115$  - info@serviacom.fr - www.serviacom.fr